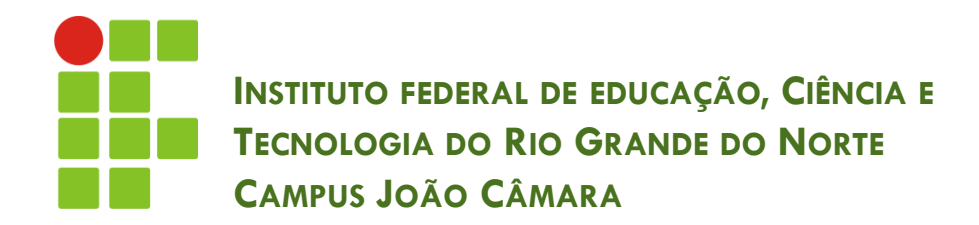

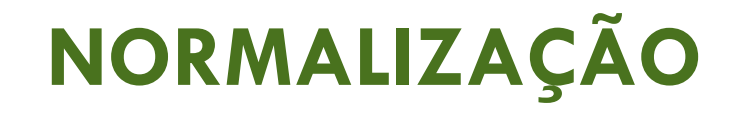

Nickerson Fonseca Ferreira nickerson.ferreira@ifrn.edu.br

## Normalização

- □ Conjunto de regras aplicadas numa tabela com o objetivo de corrigir possíveis erros de projeto.
- □ Existem diversas regras de normalização
- Objetivos para aplicar a normalização em tabelas:
	- Eliminar redundância de dados
	- Eliminar estruturas do MER inexistentes no modelo lógico
- □ As regras são chamadas Formas Normais:
	- **1**<sup>ª</sup> Forma Normal (1FN)
	- **2<sup>ª</sup> Forma Normal (2FN)**
	- 3<sup>ª</sup> Forma Normal (3FN)

#### Normalização

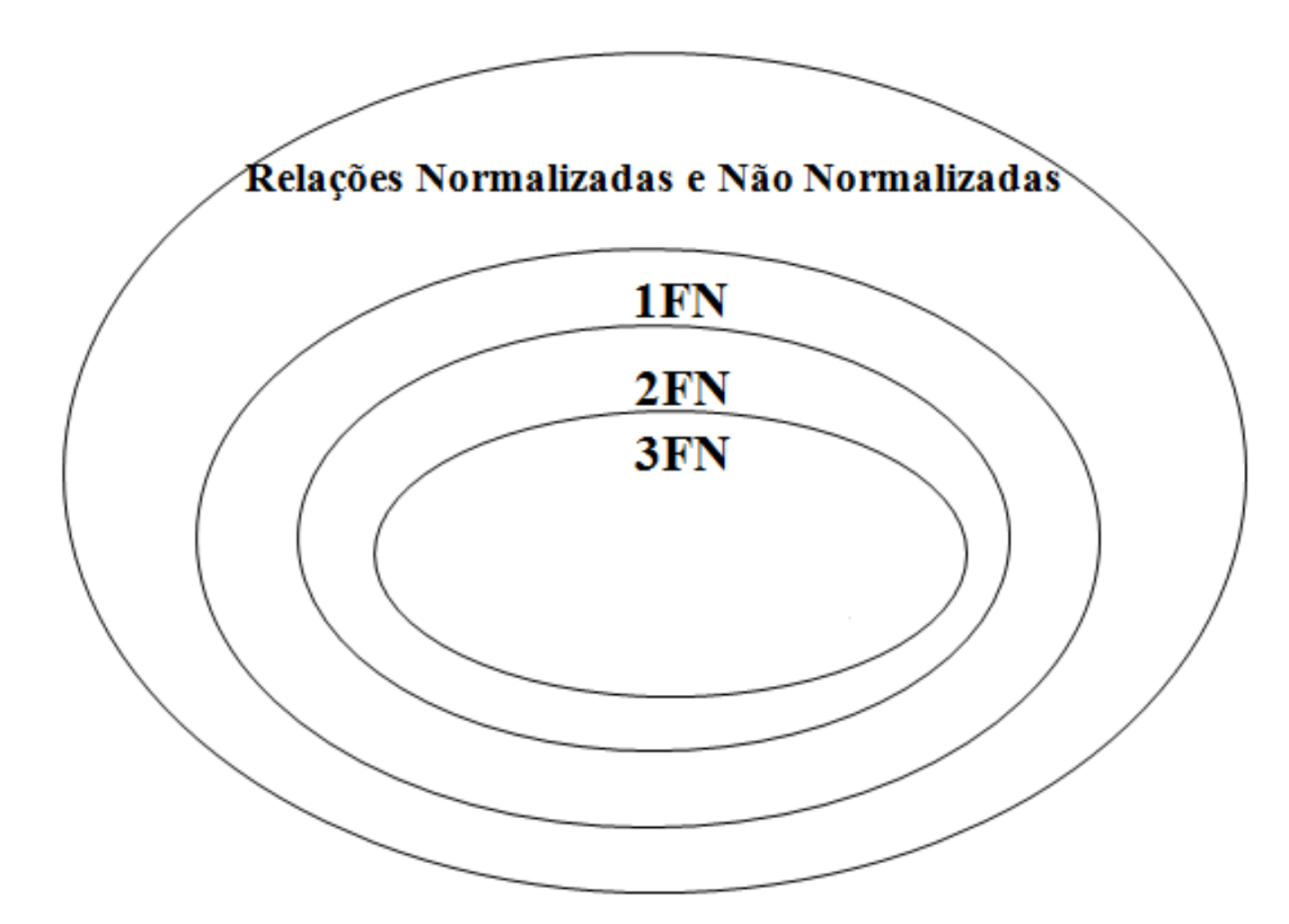

#### Normalização

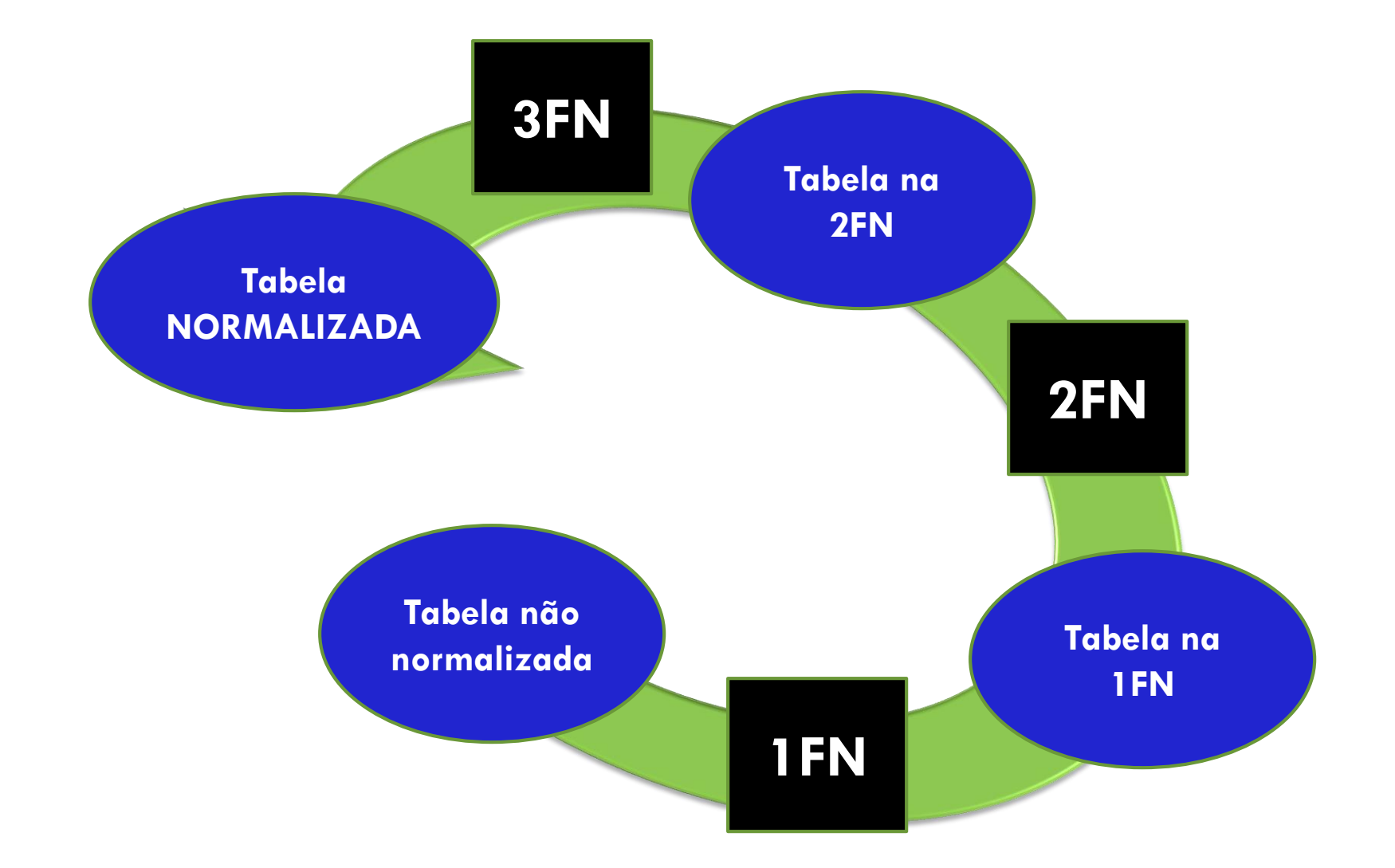

# 1ª Forma Normal (1FN)

- Dizemos que uma tabela está na primeira forma normal, quando ela não possui:
	- Atributos multivalorados
	- **<u>n</u>** Atributos compostos
- □ Alguns autores se referem a estes atributos como tabelas aninhadas

#### **QUAIS OS PROBLEMAS EM TER ESSE TIPO DE ATRIBUTO ?**

# 1ª Forma Normal (1FN)

**6**

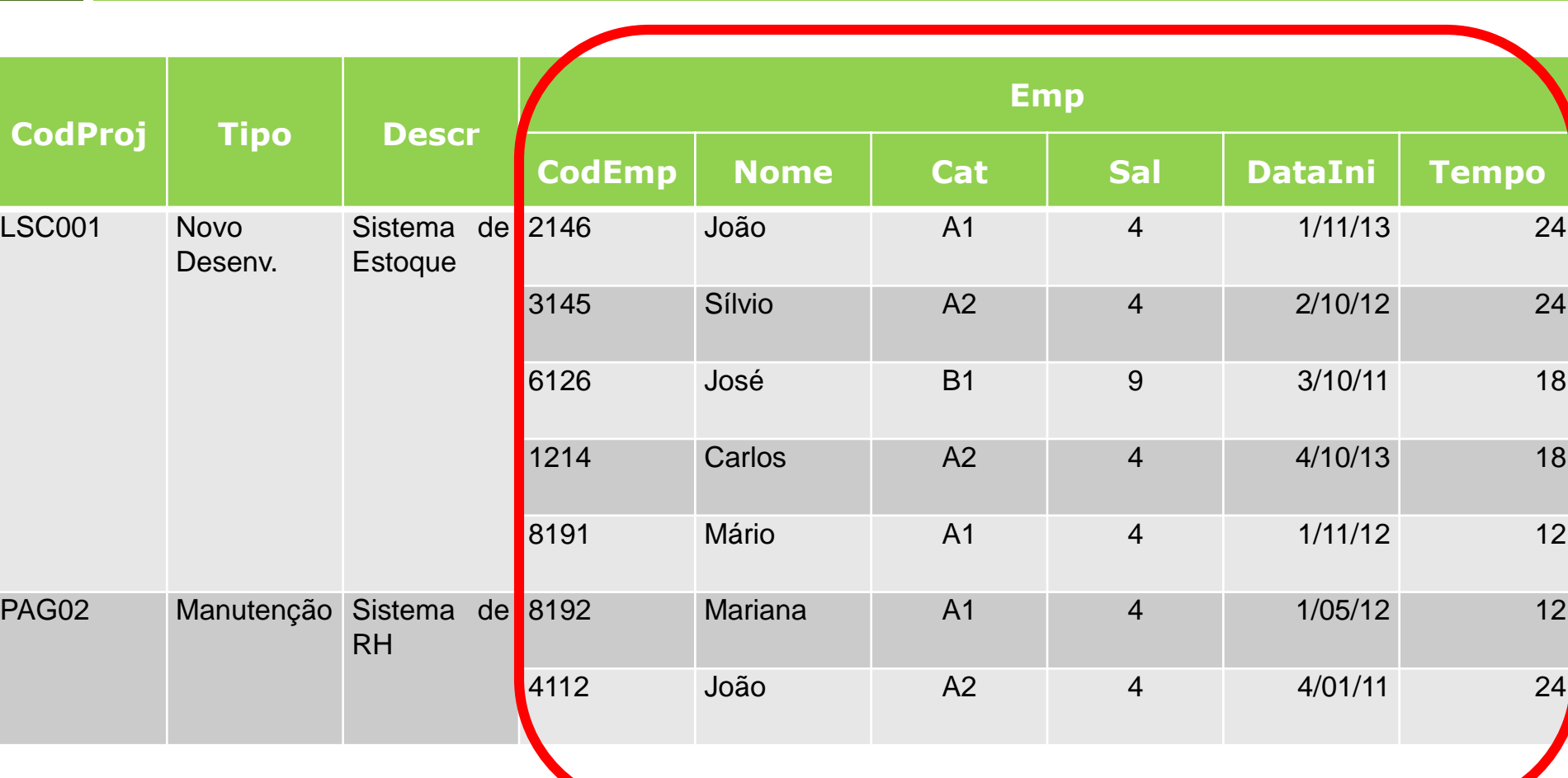

# 1ª Forma Normal (1FN)

□ Cada atributo composto ou multivalorado deve ser transformado numa nova tabela.

Adiciona uma chave estrangeira nessa nova tabela.

Projeto (CodProj, Tipo, Descricao, (CodEmp, Nome, Cat, Sal, Datalni, Tempo))

Projeto (CodProj, Tipo, Descricao) EmpProj(CodEmp, CodProj, Nome, Cat, Sal, DataIni, Tempo)

#### Dependência Funcional

- **8**
- □ Para avançar para a 2FN e a 3FN é necessário conhecer o conceito de dependência funcional.
- $\Box$  É a principal ferramenta de avaliação para identificar se o agrupamento de atributos de uma tabela é apropriado.
	- Evitando redundância de dados
	- **<u>E</u>** Inconsistências
	- Perda de dados em operações de remoções ou alterações

#### Dependência Funcional

- $\square$  Existem 3 tipos:
	- **Dependência Funcional Total**
	- **Dependência Funcional Parcial**
	- **Dependência Funcional Transitiva**

## Dependência Funcional Total

- **10**
- □ Os atributos não chave de uma tabela têm que depender totalmente da chave primária e somente dela.
- □ Ex: Uma determinada tabela possui sua chave primária composta pelos atributos A e B. Logo, C será dependente funcional total se e somente se C depender funcionalmente de A e B.

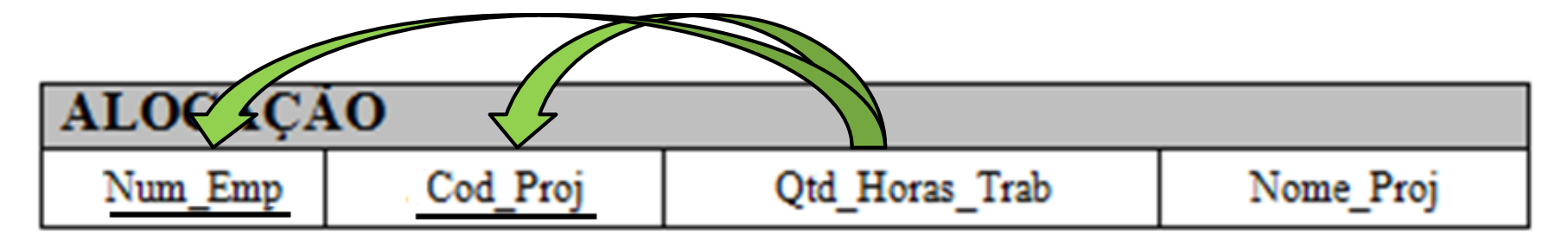

## Dependência Funcional Parcial

- **11**
- □ Os atributos não chave de uma tabela dependem **de parte** da chave primária.
- □ Ex: Uma determinada tabela possui sua chave primária composta pelos atributos A e B. Logo, C será dependente funcional parcial se e somente se C depender funcionalmente de A ou B.

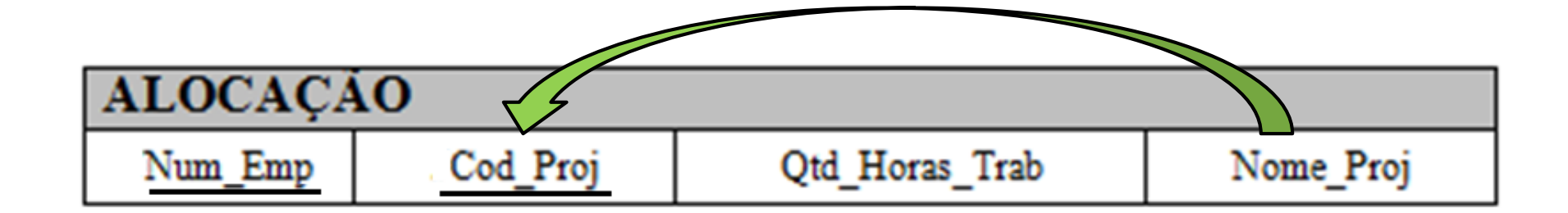

## Dependência Funcional Parcial

**12**

Solução para dependência funcional parcial

Cod Proj

Nome Proj

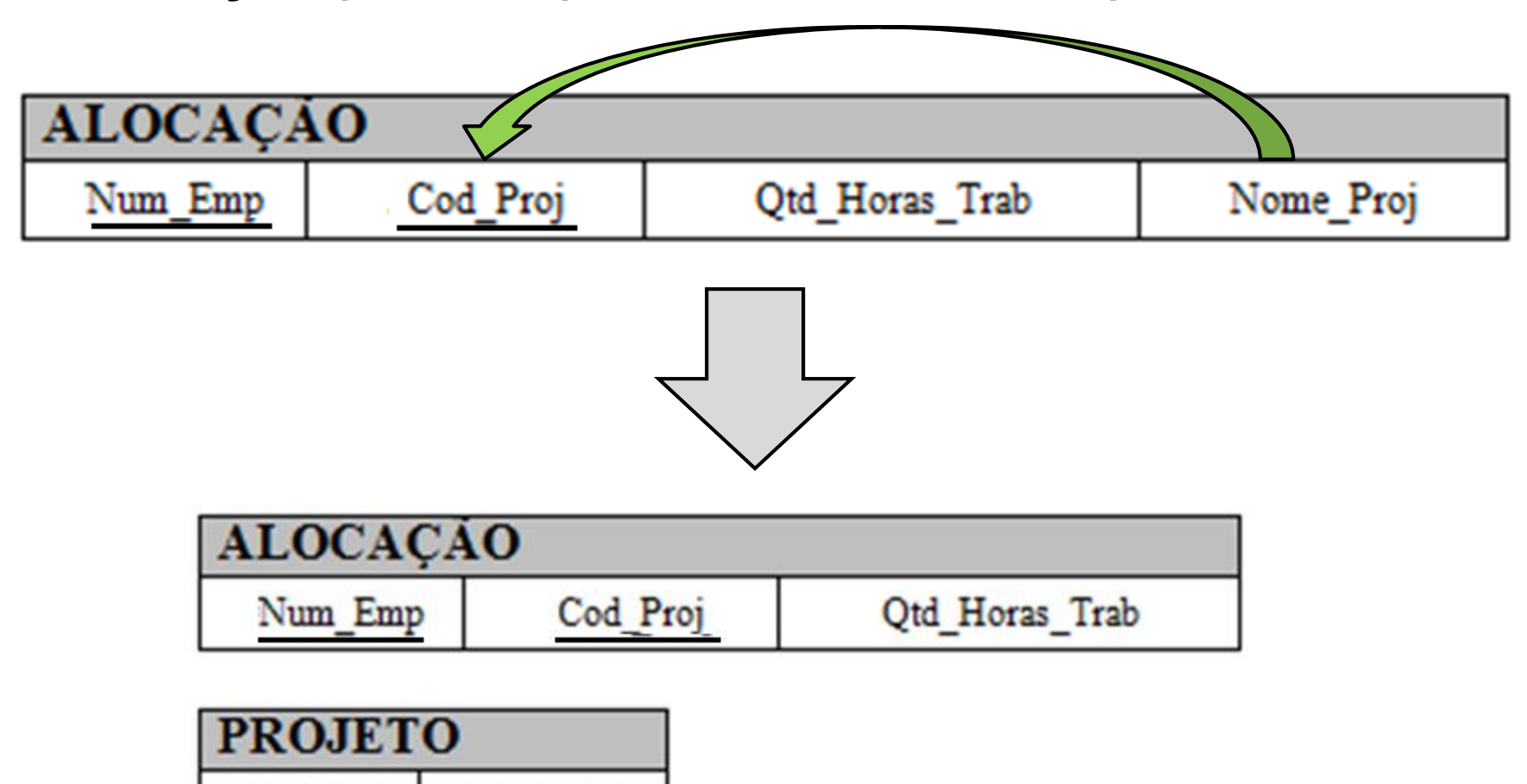

#### Dependência Funcional Transitiva

□ O atributo C é dependente funcional transitivo de A se C é funcionalmente dependente de B e B funcionalmente dependente de A, na mesma tabela.

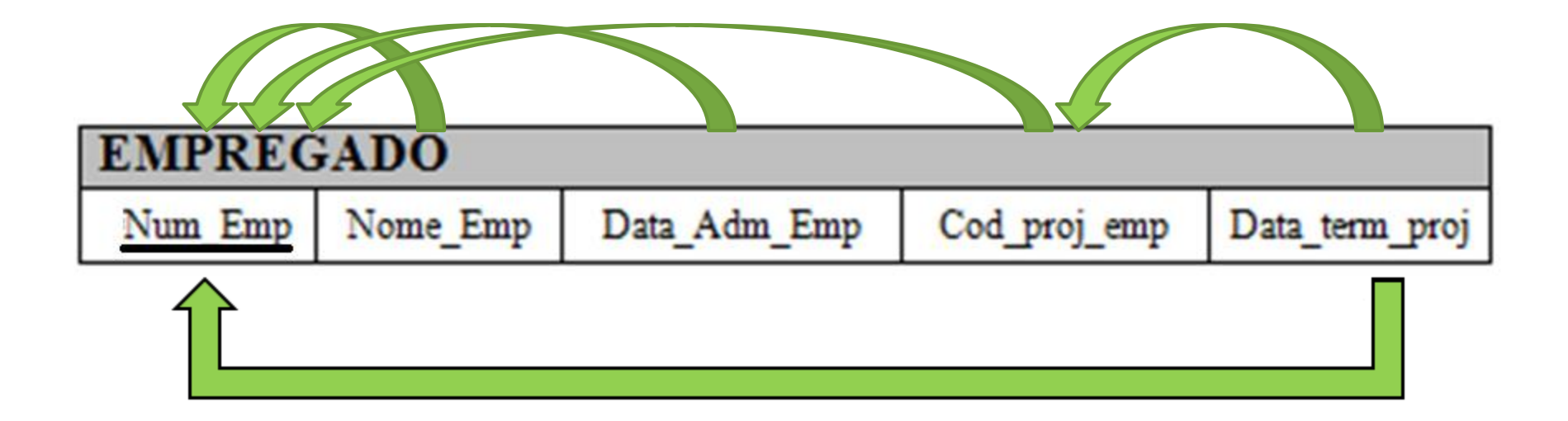

#### Dependência Funcional Transitiva

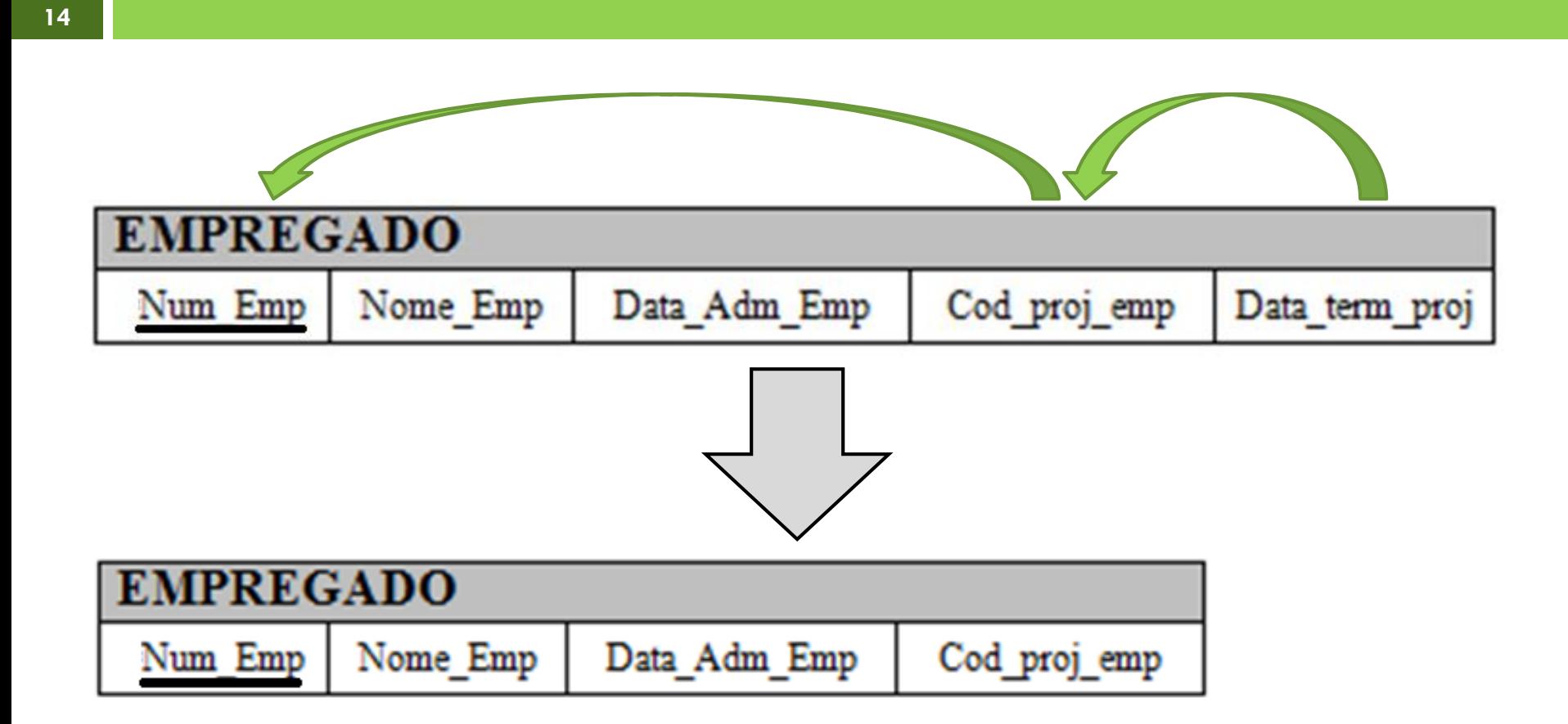

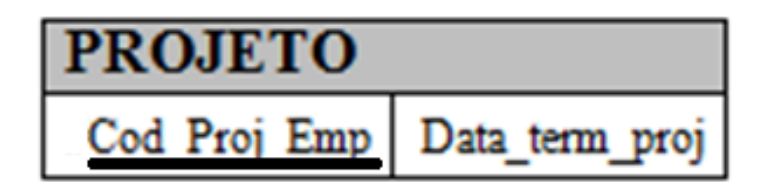

# 2ª Forma Normal (2FN)

- **15**
- □ Uma tabela está na 2FN se ela já estiver na 1FN.
- Todo atributo que não for chave primária for dependente funcional **TOTAL**.
- Ou seja, não deve existir dependência funcional parcial.

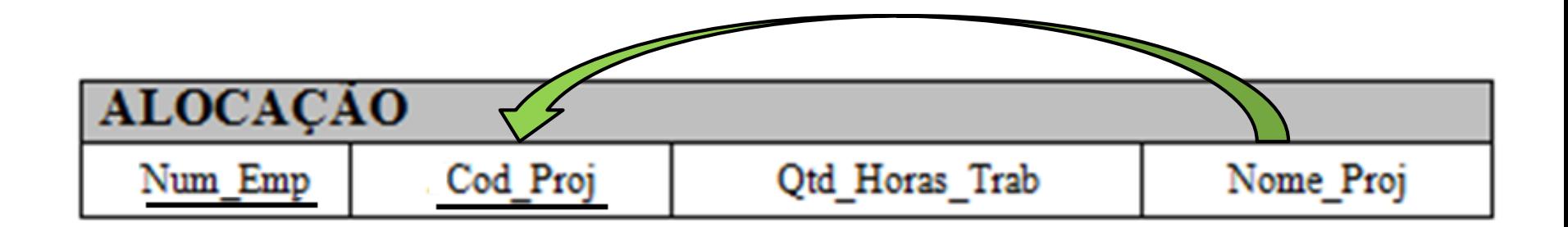

# 2ª Forma Normal (2FN)

**16**

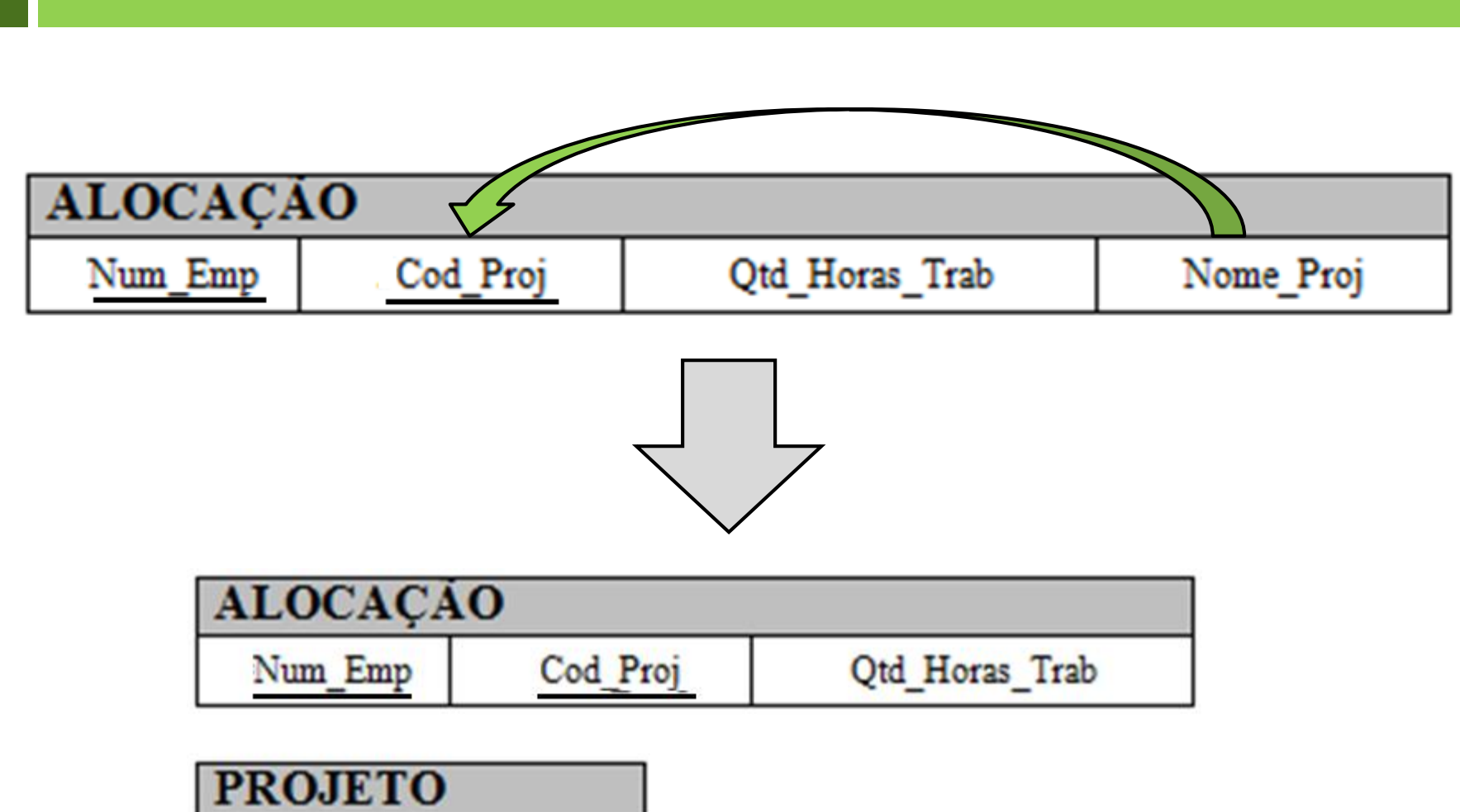

Nome\_Proj Cod\_Proj

# 3ª Forma Normal (3FN)

**17**

- □ Uma tabela está na 3FN se ela já estiver na 2FN.
- E **NÃO** deve existir dependência funcional transitiva entre atributos não chave.

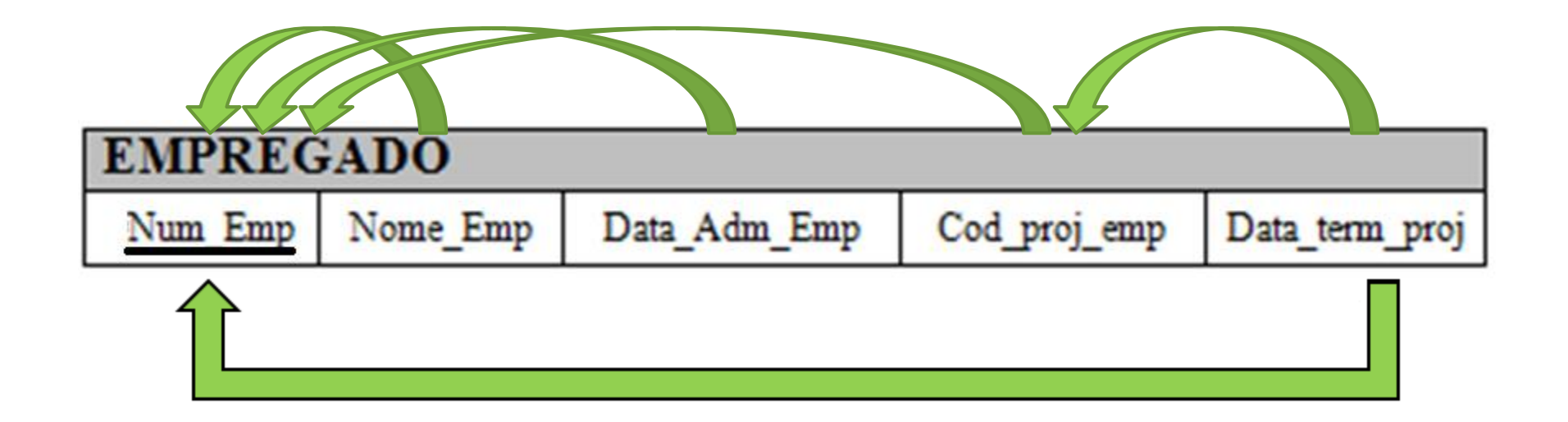

# 3ª Forma Normal (3FN)

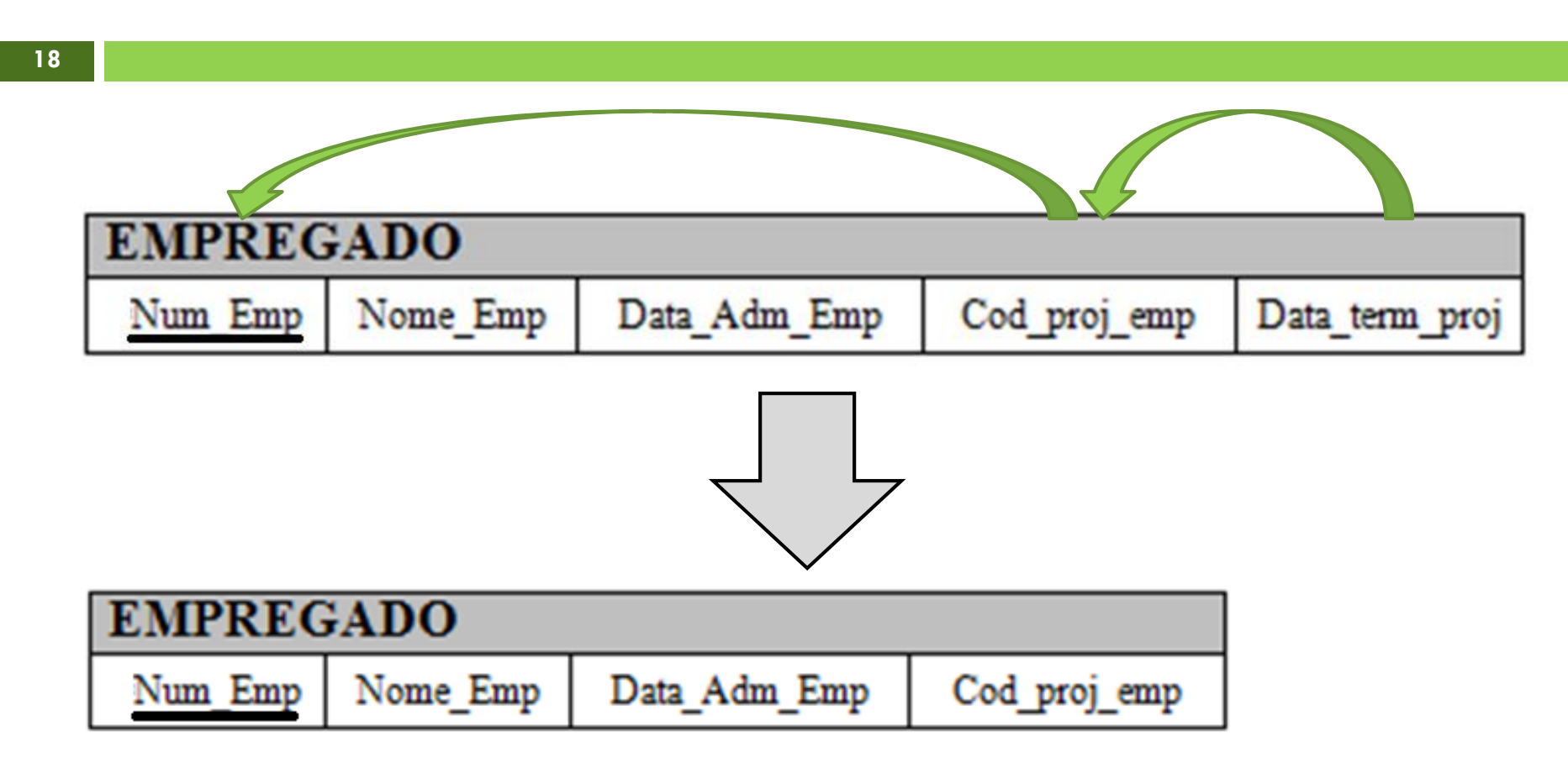

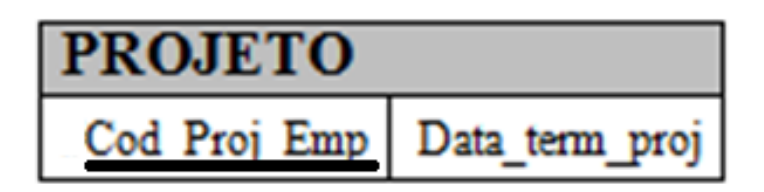

#### Exercício

1. vendedor (nro\_vend, nome\_vend, sexo\_vend, {nro\_cli, nome\_cli, end\_cli, data\_atend } )

As seguintes dependências funcionais devem ser garantidas na normalização:

- nro\_vend  $\rightarrow$  nome\_vend, sexo\_vend
- nro\_cli  $\rightarrow$  nome\_cli, end\_cli
- nro vend, nro cli  $\rightarrow$  data atend

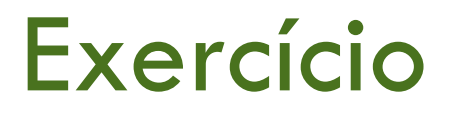

#### **IFRN - Campus João Câmara Curso: Técnico em Informática** Códido do curso: 0037 Matricula: 123456 Status: Cursando Aluno: Maria Joaquina

**Histórico** 

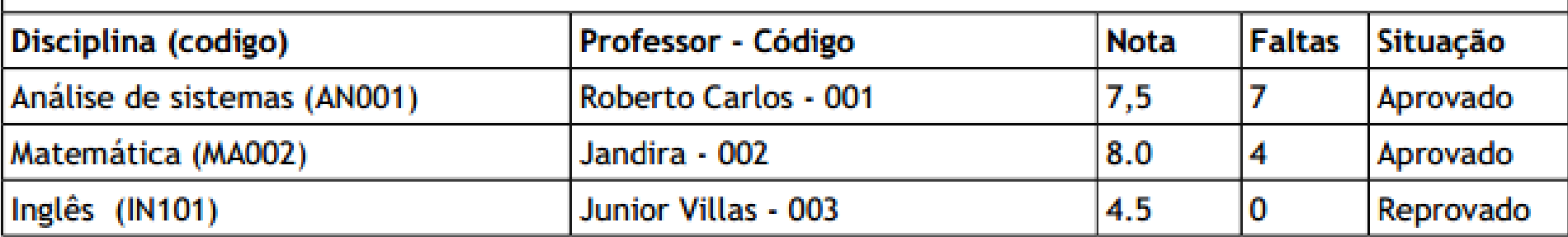

Aluno (matricula, nome, status, codCurso, nomeCurso, {CodDisciplina, nomeDisciplina, codProf, nomeProf, nota, faltas, situacao} )

> Matricula -> nome, Status, CodCurso CodCurso -> nomeCurso CodDisciplina -> nomeDisciplina CodProf -> nomeProf codDisciplina, matricula -> nota, faltas, situação, codProf